# **MARIS STELLA COLLEGE (AUTONOMOUS), VIJAYAWADA -8 (Affiliated to Krishna University, Machilipatnam)**

**SYLLABUS**

Subject: Computer Science **Semester: V/VI Course Title: Mobile Application Course Code: 20CSSEC21MA3 Development No. of Hours: 45 LTP: 300 Credits: 3** 

### **Objectives**

- To learn the importance of android platform.
- To describe the layouts and controls of android.
- To analyze the importance and Exploring data in R programming.

### **Course Outcomes**

**CO1:** Identify basic terms, tools and software related to android systems

- **CO2:** Describe components of IDE, understand features of android development tools.
- **CO3:** Describe the layouts and controls.
- **CO4:** Explain the features of services and able to publish android Application.
- **CO5:** Developing interesting Android applications using MIT App .

### **UNIT-I (9 Hrs.)**

# Introduction to Android ,open headset alliance, Android Ecosystem, Need of Android, Features of Android, Tools and software required for developing an Application - Programming Exercises

### **UNIT-II (9 Hrs.)**

Operating system, java JDK, Android SDK, Android development tools , Android virtual devices, steps to install and configure Android studio and sdk, Android activities - Programming Exercises.

### **UNIT-III (9 Hrs.)**

control flow, directory structure, components of a screen, fundamental UI design, linear layout, absolute layout , table layout , text view, edit text, button, image button, radio button, radio group, check box, and progress bar, list view, grid view, image view, scroll view , time and date picker, toast - Programming Exercise.

### **UNIT-IV (9 Hrs.)**

android platform services, Android system Architecture , Android Security model - Programming Exercises.

Introduction of MIT App Inventor, Application Coding, Programming Basics & Dialog,Audio& Video, File - Programming Exercises.

# **Co-Curricular Activities**

- Assignments on problem solving
- Group discussions
- Student presentations and seminars
- Online quizzes
- Project work

# **Prescribed Books**

- 1. Erik Hellman, "Android Programming Pushing the Limits", 1st Edition, Wiley India Pvt Ltd, 2014.
- 2. App Inventor: create your own Android apps by Wolber, David (David Wayne).

# **Reference Books**

- 1. Dawn Griffiths and David Griffiths, "Head First Android Development", 1st Edition, O'Reilly SPD Publishers, 2015.
- 2. J F DiMarzio, "Beginning Android Programming with Android Studio", 4th Edition, Wiley India Pvt Ltd, 2016. ISBN-13: 978-8126565580
- 3. Anubhav Pradhan, Anil V Deshpande, " Composing Mobile Apps" using Android, Wiley 2014, ISBN: 978-81-265-4660-2
- 4. Android Online Developers Guide
- 5. http://developer.android.com/reference/ Udacity: Developing Android
- 6. Apps- Fundamentals
- 7. https://www.udacity.com/course/developing-android-appsfundamentals- ud853-nd
- 8. http://www.appinventor.mit.edu

# **MARIS STELLA COLLEGE (AUTONOMOUS), VIJAYAWADA – 8 (Affiliated to Krishna University) Blueprint**

# Subject: Computer Science **Semester: V/VI Course Title: Mobile Application Course Code: 20CSSEC21MA3 Development**

**Time: 3 Hrs.** Max. Marks: 100

### **SECTION – A**

Answer **ALL** questions **20 x 1 = 20M**

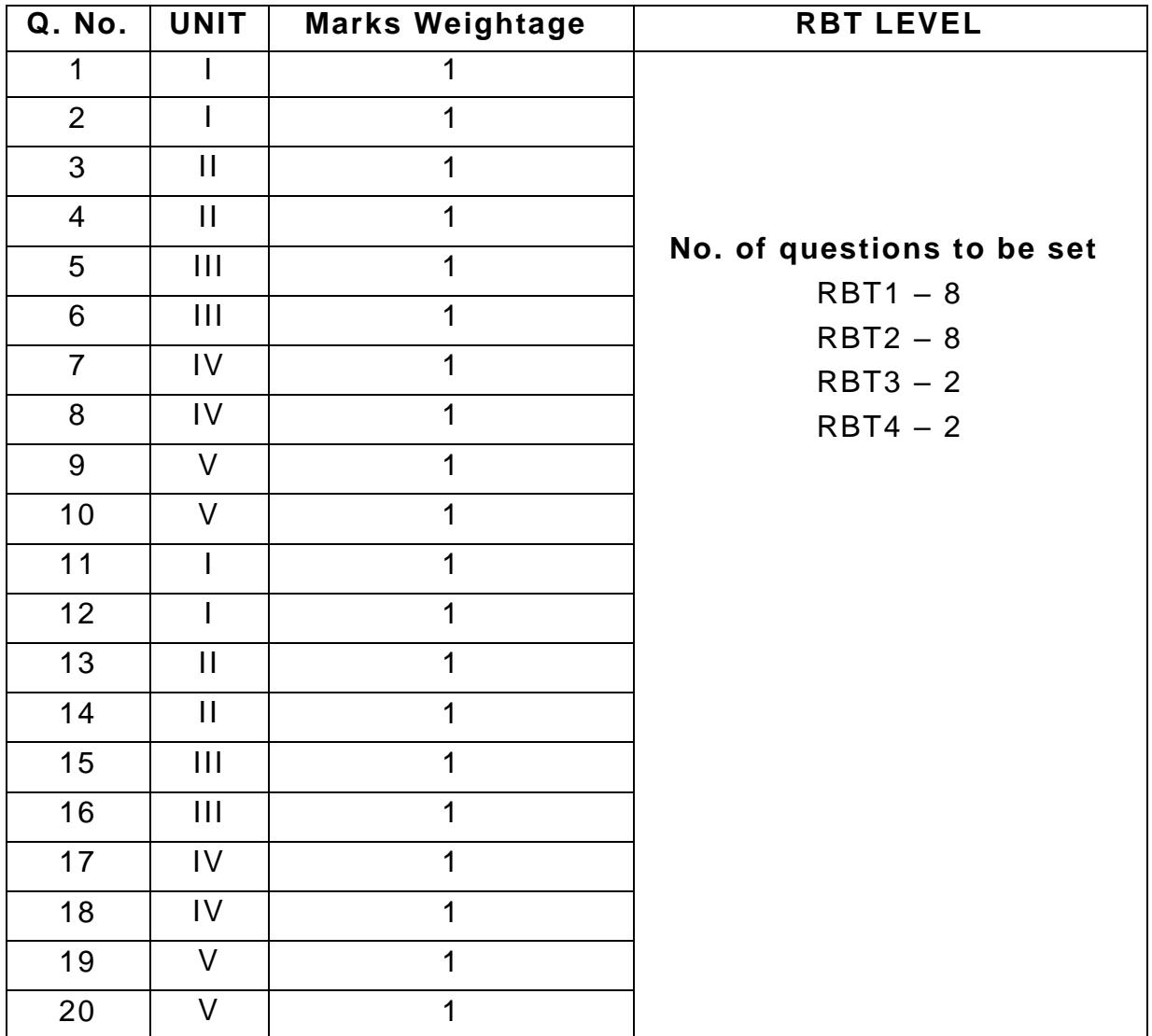

Answer any **FOUR** questions **4 x 8 = 32M**

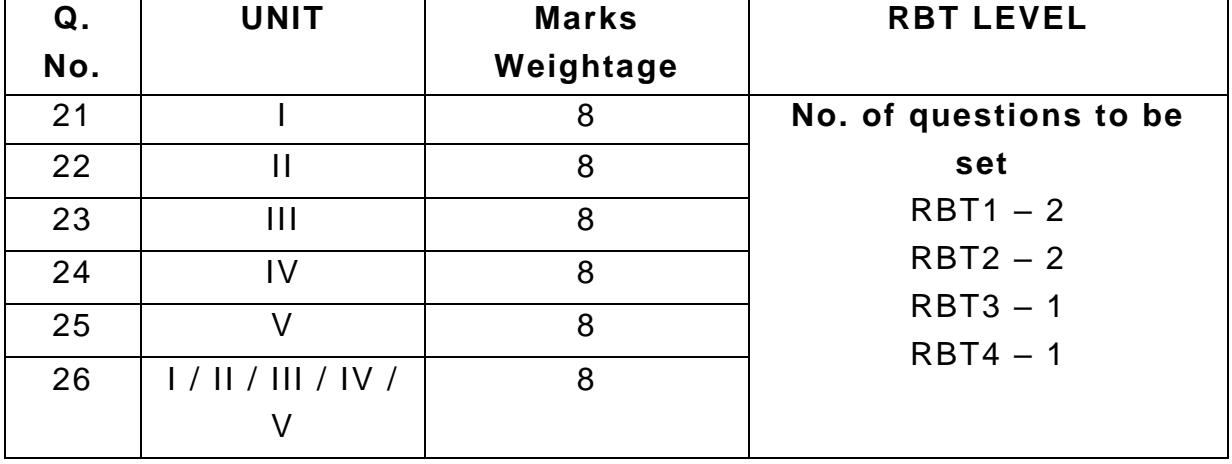

## **SECTION – C**

Answer any **FOUR** questions **4 x 12 = 48M**

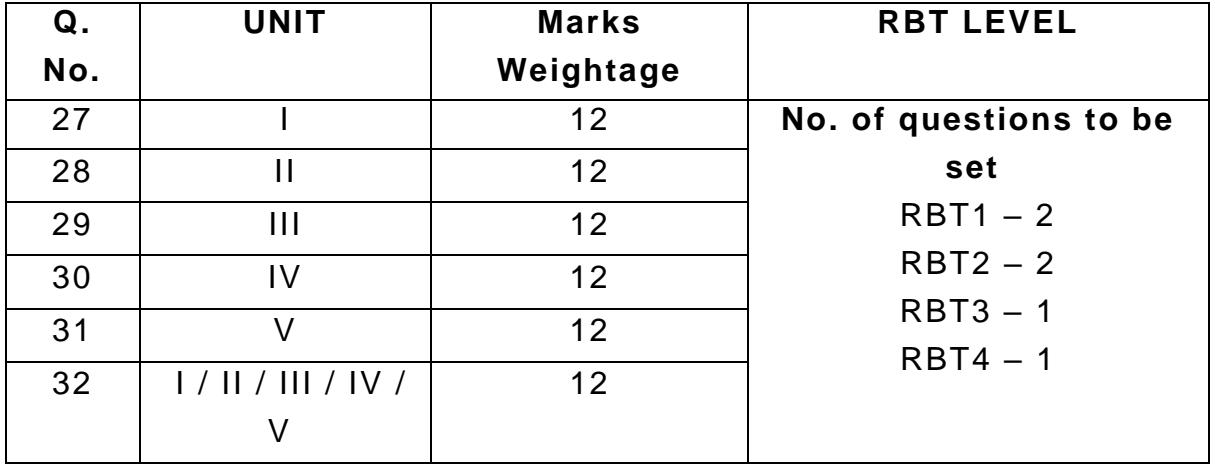

# **MARIS STELLA COLLEGE (AUTONOMOUS), VIJAYAWADA – 8 (Affiliated to Krishna University) Model Question Paper**

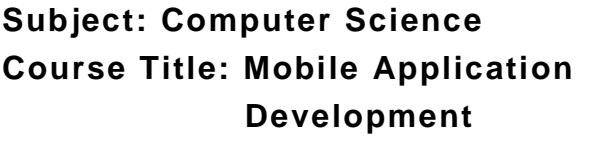

**Semester: V/VI** Course Code: 20CSSEC21MA3

**Time: 3 Hrs.** Max. Marks: 100

## **SECTION – A**

Answer **ALL** questions **20 x 1 = 20M** 

- 1. Android is \_\_\_\_\_\_\_\_\_\_\_
	- A. an operating system
	- B. a web browser
	- C. a web server
	- D. a program
- 2. Which of the following virtual machine is used by the Android operating system?
	- A. JVM
	- B. Dalvik virtual machine
	- C. Simple virtual machine
	- D. Simple Virtual Machine
- 3. What is an activity in android?
	- A. Android class
	- B. Android package
	- C. A single screen in an application with supporting java code
	- D. Program class
- 4. In Android studio, which of the following callback is called when an activity starts interacting with the user?
	- A. onDestroy
	- B. onCreate
	- C. onResume
	- D. onStop
- 5. Android tries to \_\_\_\_\_ low-level components, such as the software stack, with interfaces so that vendor specific code can be managed easily.
	- A. Confound
	- B. Abstract
	- C. Modularize
	- D. Compound
- 6. Which of the following can you use to display a progress bar in an Android application?
	- A. ProgressBar
- B. ProgressDialog
- C. ProgressView
- D. Component status

7. Which of the following is not a layer in Android Architecture?

- A. Android Runtime
- B. Libraries
- C. Linux kernel
- D. Application Framework

# 8. How can we stop the services in android?

- A. By using the stopSelf() and stopService() method
- B. By using the finish() method
- C. By using system.exit() method
- D. By using system.clear() method
- 9. Which of the following is the parent class of Activity?
	- A. Content
	- B. Object
	- C. Content Theme Wrapper
	- D. Parent Wrapper

10. The sendStickybroadcast(intent) method in android is used to show that the intent is  $\frac{1}{2}$  =  $\frac{1}{2}$ 

- A. Optional
- B. Prioritize
- C. Sticky
- D. Intent

11. All layout classes are the subclasses of \_\_\_\_\_\_\_\_.

- 12. AAPT stands for  $\frac{1}{2}$  \_\_\_\_\_\_.
- 13. All layout classes are the subclasses of
- 14. In Android studio \_\_\_\_\_\_\_\_\_\_ layout is a default layout in XML.
- 15. In android, mini activities are also known as\_\_\_\_\_\_\_\_.
- 16. The component that manages the user interaction with the phone and controls the UI known as  $\frac{1}{2}$  =  $\frac{1}{2}$  =  $\frac{1}{2}$ .
- 17. Activity in Android can be killed using \_\_\_\_\_\_\_\_\_\_.
- 18. Transient data in Android is \_\_\_\_\_\_\_\_\_\_\_\_\_.
- 19. ANR in android stands for \_\_\_\_\_\_\_\_\_\_\_\_\_\_\_.
- 20. We require an  $\frac{20}{2}$   $\frac{20}{2}$  and  $\frac{20}{2}$  and  $\frac{20}{2}$  and  $\frac{20}{2}$  and  $\frac{20}{2}$  and  $\frac{20}{2}$  and  $\frac{20}{2}$  and  $\frac{20}{2}$  and  $\frac{20}{2}$  and  $\frac{20}{2}$  and  $\frac{20}{2}$  and  $\frac{20}{2}$  and  $\frac{20}{2}$

# **SECTION – B**

# Answer any **FOUR** questions **4 x 8 = 32M**

- 21. Explain about Android ecosystem.
- 22. Describe the features of Android with examples .
- 23. Discuss about Android development tools.
- 24. Analyse the directory structure and components of a screen.
- 25. Describe the Android Security model.
- 26. Explain the MIT App Inventor

### **SECTION – C**

### Answer any **FOUR** questions **4 x 12 = 48M**

- 27. Explain about tools and software required for developing an Android application.
- 28. Discuss steps to install and configure Android studio and sdk.
- 29. Analyse the different layout in UI design.
- 30. Elaborate the Android system Architecture.
- 31. Differentiate between java JDK, Android SDK.
- 32. Describe the Programming Basics & Dialog,Audio& Video in MIT App